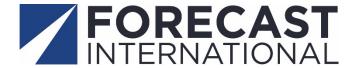

# U.S. Defense Budget Forecast Quick Start Guide

Congratulations on subscribing to Forecast International's *U.S. Defense Budget Forecast* module. Navigating the massive U.S. defense budget can be a daunting task. Yet staying apprised of the needs and wants of both the Department of Defense and Congress is critical for developing a successful market planning strategy. Time is valuable, and your organization deserves a tool that can quickly give you the data you need. Fl's *U.S. Defense Budget Forecast* product is a comprehensive acquisition database that makes it easy for you to track the flow of U.S. military spending and to identify future opportunities and risk.

Our online interactive service provides real-time tracking of every program in the Pentagon's acquisition portfolio, starting with the President's request and moving through the six congressional authorization and appropriations markups that occur throughout the year. The service also offers easy access to the Pentagon's five-year spending plan for its Procurement (P-1) and Research, Development, Test & Evaluation (R-1) accounts, all the way down to the program level. We also offer quick access to consolidated and program-level justification documents and provide custom market segment filters to facilitate your search.

The database includes analytical tools that are capable of identifying the winning and losing programs in the Pentagon's annual budget request, grouping related line items that are scattered throughout the budget to reveal total acquisition costs, and ranking programs within the budget by value.

Please take a few minutes to read through this guide, which can make your usage of the system far more effective and speed up your data query. Note that in this guide, we present a search for specific information, such as U.S. Air Force Procurement funding, as an example of how to navigate the product.

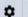

INTELLIGENCE CENTER >

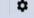

**HOME** 

**CONSULTING SERVICES** 

FORECAST INTERNATIONAL

PRODUCTS & SERVICES

INSIGHTS FROM FORECAST INTERNATIONAL

**ABOUT US** 

LOG OUT

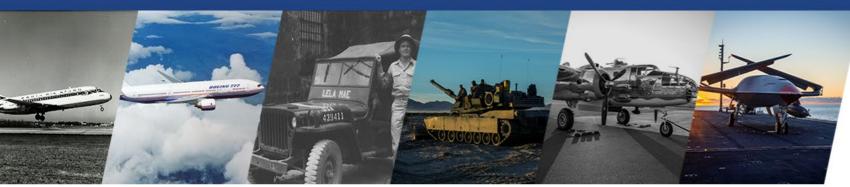

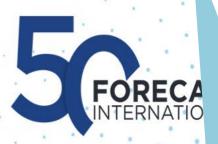

## The Most Reliable Source for Aerospace & Defense Market Forecasting and Analysis

Go to www.forecastinternational.com and log in to the Intelligence Center using your email address and password. Note: All portal clients are assigned a unique URL and do not need to log in.

Accurate and reliable market forecasts are more critical than ever to achieving success. For 50 years, Forecast International has standard for defense and aerospace research and analysis. Our unmatched expertise has served our clients well when markets change rapidly in response to dramatic global events. FI remains steadfast in its mission of delivering actionable intelligence that reduces uncertainties and makes the future as predictable as it can be.

## MARKETS WE FORECAST

**AVIATION SYSTEMS** 

WEAPONS SYSTEMS

MILITARY ELECTRONIC SYSTEMS

**CONSULTING SERVICES** 

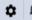

INTELLIGENCE CENTER >

LOG OUT

## Select a Product

**HOME** 

ONLINE MARKET INTELLIGENCE SERVICES

**EMARKET ALERT NEWSLETTERS** 

PLATINUM FORECAST SYSTEM

U.S. DEFENSE BUDGET FORECAST

**WORLDWIDE INVENTORIES & DATABASES** 

FAA CIVIL AIRCRAFT REGISTRATION DATABASES

REPORT ARCHIVES

QUERY SERVICES

## My Subscriptions

**PRODUCTS & SERVICES** 

| Product Title                             | Start Date | End Date   | Format                                          |
|-------------------------------------------|------------|------------|-------------------------------------------------|
| Civil Aircraft Forecast                   | 09/08/2023 | 09/07/2024 | Platinum Market Intelligence Service Newsletter |
| Military Aircraft Forecast                | 09/08/2023 | 09/07/2024 | Platinum Market Intelligence Service Newsletter |
| To begin your search, click on the button | 09/08/2023 | 09/07/2024 | Platinum Market Intelligence Service Newsletter |
| labeled U.S. Defense Budget Forecast.     | 09/08/2023 | 09/07/2024 | Platinum Market Intelligence Service Newsletter |

**ABOUT US** 

### NEWS

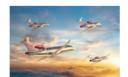

Source: Embraer

## American Airlines Joins Embraer Energia Advisory Group

THURSDAY, SEPTEMBER 28, 2023

INSIGHTS FROM FORECAST INTERNATIONAL

SAO JOSE DOS CAMPOS, Brazil -- American Airlines has signed a Memorandum of Understanding (MoU) with Embraer to join the Energia Advisory Group, a team of airlines, lessors, suppliers, and other aviation experts advising Embraer on the development of future sustainable aircraft. The MoU will see the two companies working together to define and...

Read More

Procurement (P-1)

**Budget Docs** 

FI's Major Top DOD Line Programs Items

Search

Fiscal Year: 2024 Select Fiscal Year ▼ Submit

User's Guide News Highlights

RDT&E (R-1)

Home

STATUS OF LEGISLATION

UPDATE: Highlights of the FY24 Senate defense appropriations bill are now available.

The home page features real-time updates on defense committee votes, with links to congressional bills as they are released.

| FY 2024                  | House                                                                                                    | Senate                                                                                                    | Conference                                                                                                    |
|--------------------------|----------------------------------------------------------------------------------------------------|----------------------------------------------------------------------------------------------------|----------------------------------------------------------------------------------------------------|
|                          | The HASC passed its version of the bill on June 22 by a vote of 58-1. Procurement and RDT&E funding can be viewed on the P-1 and R-1 tabs. The House passed the bill on July 14 by a vote of 219-210.     | The SASC announced June 23 that it passed its bill by a vote of 24-1. The Senate passed the billon July 27 by a vote of 86-11. Procurement and RDT&E funding can be viewed on the P-1 and R-1 tabs. |                                                                                                    |
| Defense Authorization    | Minority Summary                                                                                                    | <u>Summary</u>                                                                                                    |                                                                                                    |
|                          | Majority Summary                                                                                                    | Funding Tables                                                                                                    |                                                                                                    |
|                          | Rules Committee Print 118-10                                                                                                    | <u>Bill Report</u>                                                                                                    |                                                                                                    |
|                          | House Report 118-125                                                                                                    | Bill Text                                                                                                    |                                                                                                    |
|                          | The House Appropriations Committee passed its bill on June 22 by a vote of 34-24. Procurement and RDT&E funding can be viewed on the P-1 and R-1 tabs.  Update: The House passed the bill on September 28 | landing can be viewed on the F-F and K-F tabs.                                                                                                    | UPDATE: Senate appropriators have proposed a continuing resolution to fund the government through November 17. A government shutdown will occur on |
| Defense<br>Appropriation | by a vote of 218-210.                                                                                                    | Summary Senate Report 118-81                                                                                                    | October 1 if a stopgap bill is not put in place.                                                                                                   |
|                          | Summary                                                                                                    |                                                                                                    | Senate CR Summary                                                                                                    |
|                          | Bill Text                                                                                                    | Bill Text                                                                                                    | Senate CR Text                                                                                                    |
|                          | House Report 118-121                                                                                                    | Adopted Amendments                                                                                                    |                                                                                                    |

When navigating the database, you can use the fiscal year dropdown to view historical datasets.

> Forecast International provides highlights of defense legislation as well as an industry news feed.

HIGHLIGHTS

FY24 Senate Appropriations Highlights

The Senate Appropriations Committee passed its version of the FY24 defense appropriations bill on July 27 by a vote of 27-1. The legislation provides \$831.8 billion in total funding, reflecting a \$5.1 billion increase over the request.

Read More

Dear Client, Highlights of the FY24 Senate defense appropriations bill are now available to view on Forecast International's U.S. Defense Budget Forecast website. Detailed program funding may also be viewed using RDT&E and Procurement tabs. The highlights, in addition to citing some of the larger funding adjustments within the bill, cover prov [...]

Source: Forecast International - International Military Markets

FY24 Senate Appropriations Highlights Available for Review

2,967,578

8,672,979

2,951,388

8,728,030

-16,190

55,051

2,967,578

8,672,979

0

2034A

2035A

Other Procurement, Army

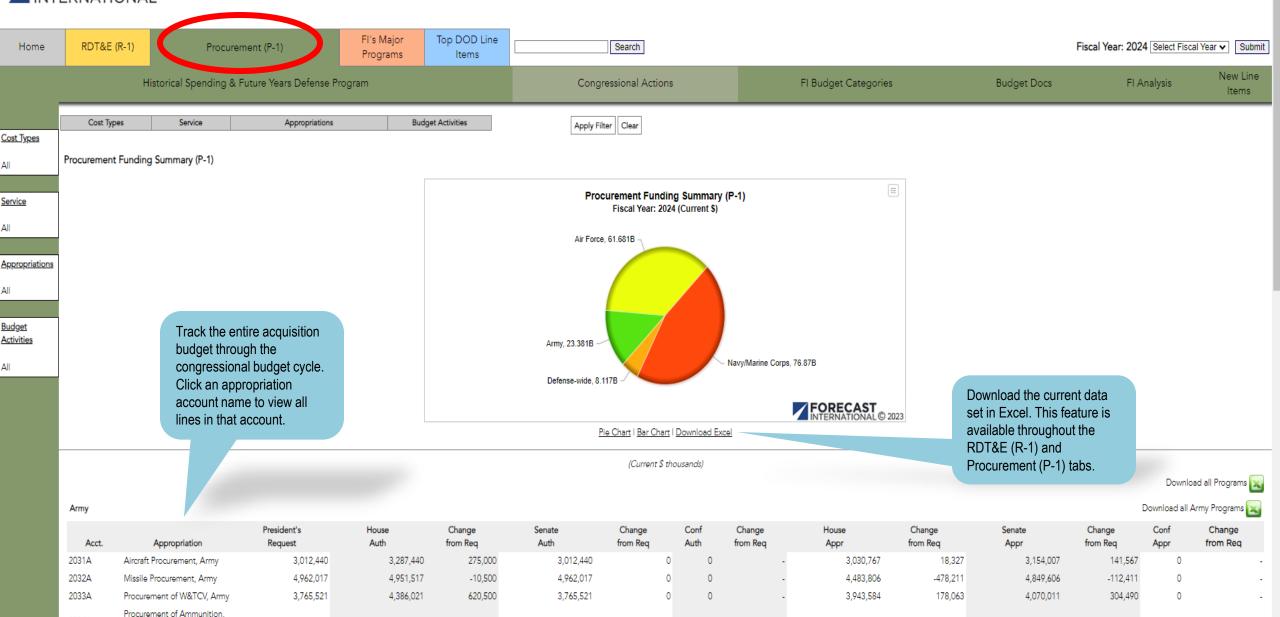

2,971,928

8,679,516

4,350

6,537

2,888,332

8,479,000

-79,246

-193,979

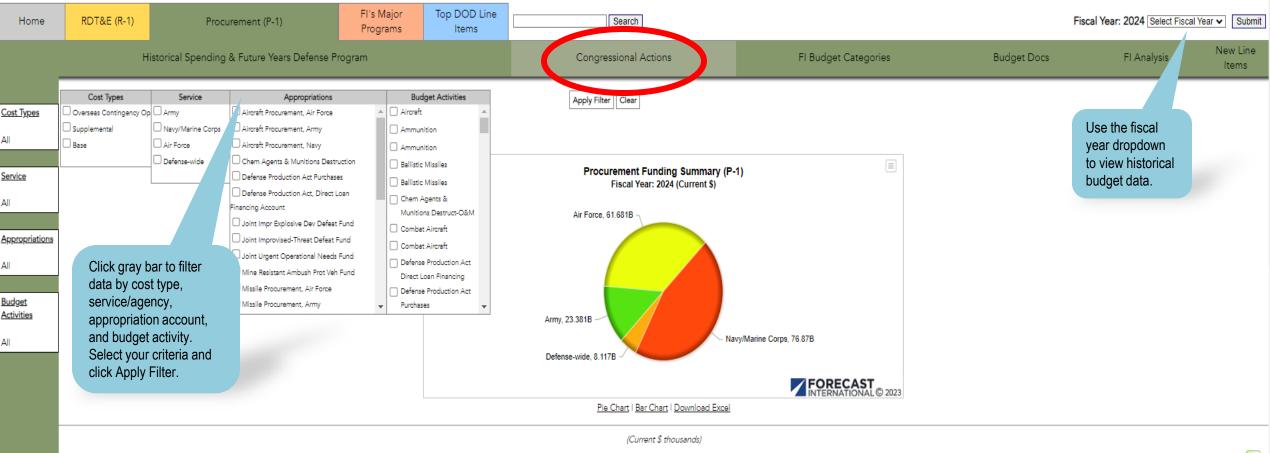

Download all Programs 📉

Army

Download all Army Programs 🔪

| Acct. | Appropriation                      | President's<br>Request | House<br>Auth | Change<br>from Req | Senate<br>Auth | Change<br>from Req | Conf<br>Auth | Change<br>from Req | House<br>Appr | Change<br>from Req | Senate<br>Appr | Change<br>from Req | Conf<br>Appr | Change<br>from Req |
|-------|------------------------------------|------------------------|---------------|--------------------|----------------|--------------------|--------------|--------------------|---------------|--------------------|----------------|--------------------|--------------|--------------------|
| 2031A | Aircraft Procurement, Army         | 3,012,440              | 3,287,440     | 275,000            | 3,012,440      | 0                  | 0            | -                  | 3,030,767     | 18,327             | 3,154,007      | 141,567            | 0            | -                  |
| 2032A | Missile Procurement, Army          | 4,962,017              | 4,951,517     | -10,500            | 4,962,017      | 0                  | 0            | -                  | 4,483,806     | -478,211           | 4,849,606      | -112,411           | 0            | -                  |
| 2033A | Procurement of W&TCV, Army         | 3,765,521              | 4,386,021     | 620,500            | 3,765,521      | 0                  | 0            | -                  | 3,943,584     | 178,063            | 4,070,011      | 304,490            | 0            | -                  |
| 2034A | Procurement of Ammunition,<br>Army | 2,967,578              | 2,951,388     | -16,190            | 2,967,578      | 0                  | 0            |                    | 2,971,928     | 4,350              | 2,888,332      | -79,246            | 0            | -                  |
| 2035A | Other Procurement, Army            | 8,672,979              | 8,728,030     | 55,051             | 8,672,979      | 0                  | 0            |                    | 8,679,516     | 6,537              | 8,479,000      | -193,979           | 0            | -                  |

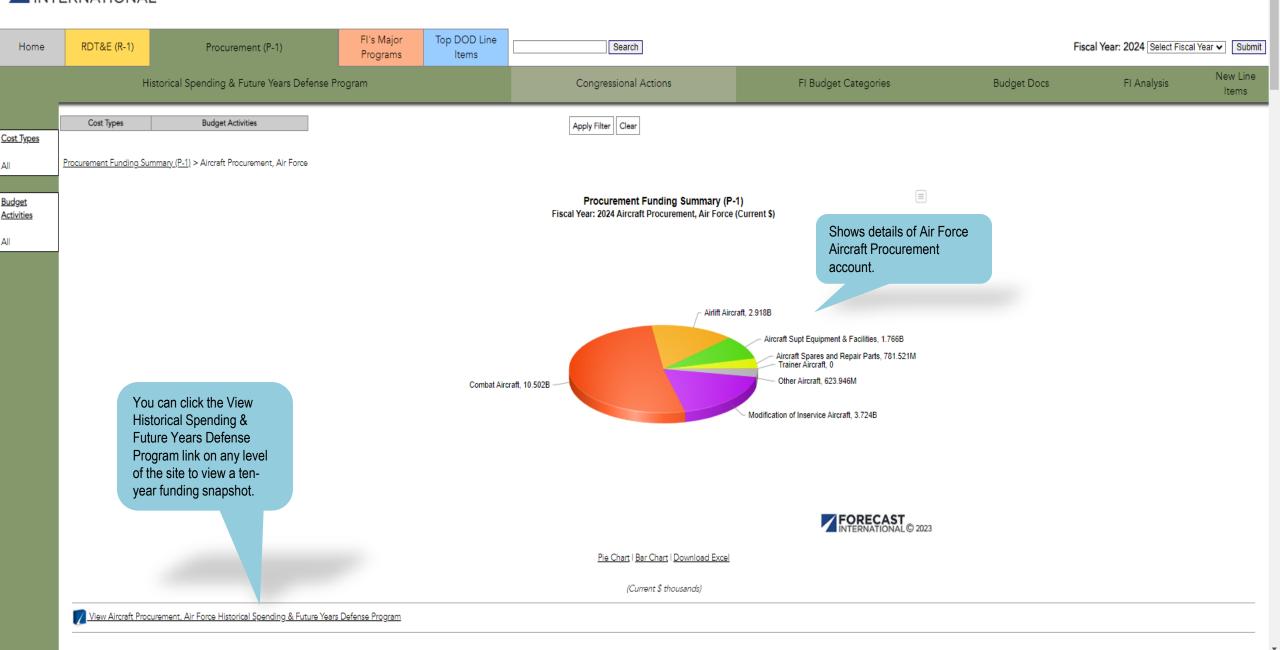

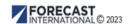

## Pie Chart | Bar Chart | Download Excel

(Current \$ thousands)

View Aircraft Procurement, Air Force Historical Spending & Future Years Defense Program

View congressional markups for individual programs. Click the program name to view additional details about that program, including a link to the DoD budget justification document.

Budget Activity Code: 1

Budget Activity: Combat Aircraft

View Historical Spending & Future Years Defense Program for Combat Aircraft

| Line #              | Line Item Name | Presiden*' | House<br>Auth | Change<br>from Req | Senate<br>Auth | Change<br>from Req | Conf<br>Auth | Change<br>from Req | House<br>Appr | Change<br>from Req | Senate<br>Appr | Change<br>from Req | Conf<br>Appr | Change<br>from Req |
|---------------------|----------------|------------|---------------|--------------------|----------------|--------------------|--------------|--------------------|---------------|--------------------|----------------|--------------------|--------------|--------------------|
| Strategic Offensive | 1              |            |               |                    |                |                    |              |                    |               |                    |                |                    |              |                    |
| 1<br>2 B-2          | 1 Raider       | 2,325,093  | 2,325,093     | 0                  | 2,325,093      | 0                  | 0            |                    | 2,325,093     | 0                  | 2,162,093      | -163,000           | 0            |                    |
| Tactical Forces     |                |            |               |                    |                |                    |              |                    |               |                    |                |                    |              |                    |
| 3<br>4 F-3          | 5              | 5,279,121  | 5,154,321     | -124,800           | 5,279,121      | 0                  | 0            |                    | 5,451,693     | 172,572            | 5,175,381      | -103,740           | 0            |                    |
| 5 F-1               | 5EX            | 2,898,039  | 2,789,591     | -108,448           | 2,697,591      | -200,448           | 0            |                    | - 2,659,171   | -238,868           | 2,762,656      | -135,383           | 0            |                    |
| 0                   |                |            |               |                    |                |                    |              |                    |               |                    |                |                    | 0            |                    |
|                     | Subtotal:      | 10,502,253 | 10,269,005    | -233,248           | 10,301,805     | -200,448           | 0            | C                  | 10,435,957    | -66,296            | 10,100,130     | -402,123           | 0            | C                  |

Budget Activity Code: 2 Budget Activity: Airlift Aircraft

View Historical Spending & Future Years Defense Program for Airlift Aircraft.

| Line #           | Line Item Name | President's<br>Request | House<br>Auth | Change<br>from Req | Senate<br>Auth | Change<br>from Req | Conf<br>Auth | Change<br>from Req | House<br>Appr | Change<br>from Req | Senate<br>Appr | Change<br>from Req | Conf<br>Appr | Change<br>from Req |
|------------------|----------------|------------------------|---------------|--------------------|----------------|--------------------|--------------|--------------------|---------------|--------------------|----------------|--------------------|--------------|--------------------|
| Tactical Airlift |                |                        |               |                    |                |                    |              |                    |               |                    |                |                    |              |                    |
| ;                | KC-46A Tanker  | 2,882,590              | 2,882,590     | 0                  | 2,882,590      |                    | 0 0          | -                  | 2,758,048     | -124,542           | 2,825,409      | -57,181            | 0            | -                  |

Home

RDT&E (R-1)

Procurement (P-1)

FI's Major Programs Top DOD Line Items

Search

Fiscal Year: 2024 Select Fiscal Year ➤ Submit

Historical Spending & Future Years Defense Program

Congressional Actions

FI Budget Categories

Budget Docs

FI Analysis

New Line Items

Procurement Funding Summary (P-1) > Aircraft Procurement, Air Force > Combat Aircraft

## F-35

Budget Activity Code: 1 Line Item Number: ATA000 Line Number: 3

House Authorization: Flyaway unit cost growth -124800

House Appropriations: Non-recurring costs excess to need -6,319; Fixed JPO support excess to need -15,047; Program increase - three F-35A sircraft 277,353

House Appropriations: Long lead material unjustified request -83,415

Senate Appropriations: Excess to need: NRE -63,371; Excess to need: AME -40,369

View Historical Spending & Future Years Defense Program

Here, for example, is a portion of the details for the F-35,

including congressional funding changes, links to justification documents, and quantities when applicable.

**Congressional Actions** 

Access a program's justification document direct from the DoD Budget Request (see example next page).

Here you find the final amount appropriated by Congress for the fiscal year.

## F-35 Funding

(Current \$ thousands)

| Line No. | Cost Type                  | President's<br>Request | House<br>Auth | Change<br>from Req | Senate<br>Auth | Change<br>from Req | Conf<br>Auth | Change<br>from Req | House<br>Appr | Change<br>from Req | Senate<br>Appr | Change<br>from Req | Conf<br>Appr | Change<br>from Req |
|----------|----------------------------|------------------------|---------------|--------------------|----------------|--------------------|--------------|--------------------|---------------|--------------------|----------------|--------------------|--------------|--------------------|
|          | 3 Weapon System Cost       | 5,113,823              | 4,989,023     | -124,800           | 5,113,823      | 0                  | 0            | 0                  | 5,369,810     | 255,987            | 5,010,083      | -103,740           | 0            | -                  |
|          | 3 Less Advance Procurement | -236,702               | -236,702      | 0                  | -236,702       | 0                  | 0            | 0                  | -236,702      | 0                  | -236,702       | 0                  | 0            | -                  |
|          | Net                        | 4,877,121              | 4,752,321     | -124,800           | 4,877,121      | 0                  | 0            | 0                  | 5,133,108     | 255,987            | 4,773,381      | -103,740           | 0            | 0                  |
|          | Subtotal:                  | 4,877,121              | 4,752,321     | -124,800           | 4,877,121      | 0                  | 0            | 0                  | 5,133,108     | 255,987            | 4,773,381      | -103,740           | 0            | 0                  |
|          | 4 Advance Procurement      | 402,000                | 402,000       | 0                  | 402,000        | 0                  | 0            |                    | 318,585       | -83,415            | 402,000        | 0                  | 0            | _                  |
|          | Total:                     | 5,279,121              | 5,154,321     | -124,800           | 5,279,121      | 0                  | 0            | 0                  | 5,451,693     | 172,572            | 5,175,381      | -103,740           | 0            | 0                  |

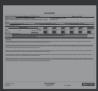

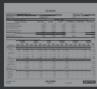

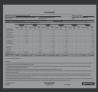

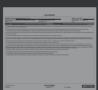

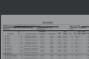

Example of F-35 justification document from DoD Budget Request.

#### UNCLASSIFIED

Exhibit P-40, Budget Line Item Justification: PB 2024 Air Force Date: August 2022

#### Appropriation / Budget Activity / Budget Sub Activity:

3010F: Aircraft Procurement, Air Force / BA 01: Combat Aircraft / BSA 3: Tactical

P-1 Line Item Number / Title:

ATA000 / F-35

ID Code (A=Service Ready, B=Not Service Ready): B Program Elements for Code B Items: 0207142F

Other Related Program Elements: 0604840F

Line Item MDAD/MAIC Code: 100

| Line Item MDAP/MAIS Code: 198                |                |                  |                   |                  |                 |                  |                 |               |           |           |                |            |  |
|----------------------------------------------|----------------|------------------|-------------------|------------------|-----------------|------------------|-----------------|---------------|-----------|-----------|----------------|------------|--|
| Resource Summary                             | Prior<br>Years | FY 2022          | FY 2023           | FY 2024<br>Base  | FY 2024<br>OCO  | FY 2024<br>Total | FY 2025         | FY 2026       | FY 2027   | FY 2028   | To<br>Complete | Total      |  |
|                                              |                |                  |                   | Duoc             |                 |                  |                 |               |           | 2020      |                |            |  |
| Procurement Quantity (Units in Each)         | 459            | 41               | 43                | 48               | -               | 48               | 48              | 48            | 48        | 48        | 980            | 1,76       |  |
| Gross/Weapon System Cost (\$ in Millions)    | 56,808.392     | 4,764.804        | 4,736.604         | 5,113.823        | -               | 5,113.823        | 5,115.920       | 5,489.513     | 5,523.911 | 5,883.502 | 136,479.991    | 229,916.46 |  |
| Less PY Advance Procurement (\$ in Millions) | 5,483.493      | 547.200          | 491.136           | 236.702          | -               | 236.702          | 402.000         | 410.200       | 406.000   | 401.700   | 11,824.962     | 20,203.39  |  |
| Net Procurement (P-1) (\$ in Millions)       | 51,324.899     | 4,217.604        | 4,245.468         | 4,877.121        | -               | 4,877.121        | 4,713.920       | 5,079.313     | 5,117.911 | 5,481.802 | 124,655.029    | 209,713.06 |  |
| Plus CY Advance Procurement (\$ in Millions) | 6,226.293      | 342.536          | 236.702           | 402.000          | -               | 402.000          | 410.200         | 406.000       | 401.700   | 411.200   | 11,366.762     | 20,203.39  |  |
| Total Obligation Authority (\$ in Millions)  | 57,551.192     | 4,560.140        | 4,482.170         | 5,279.121        |                 | 5,279.121        | 5,124.120       | 5,485.313     | 5,519.611 | 5,893.002 | 136,021.791    | 229,916.46 |  |
| (The following                               | Resource Sum   | mary rows are fo | r informational p | urposes only. Ti | e corresponding | budget request   | s are documente | d elsewhere.) |           |           |                |            |  |
| Initial Spares (\$ in Millions)              | 3,285.674      | 442.667          | 251.747           | 314.470          | -               | 314.470          | 453.276         | 161.656       | 125.725   | 128.341   | 5,648.300      | 10,811.85  |  |
| Flyaway Unit Cost (\$ in Millions)           | 110.352        | 100.476          | 91.143            | 92.451           | -               | 92.451           | 94.115          | 97.136        | 96.348    | 95.448    | 130.893        | 118.99     |  |
| Gross/Weapon System Unit Cost /S in Millions | 123 766        | 116 215          | 110 154           | 106 538          |                 | 106 538          | 106 582         | 114 365       | 115 081   | 122 573   | 139 265        | 130.41     |  |

## Description:

The F-35 Joint Strike Fighter (JSF) program will enhance and field a family of aircraft that meets the needs of DoD and allies with three air vehicle variants including: the F-35A Conventional Take Off and Landing (CTOL) variant, the F-35B Short Take-Off and Vertical Landing (STOVL) variant, and the F-35C Carrier Variant (CV). Commonality among the three variants is expected to reduce life cycle costs. This is a joint program with no executive service. Service Acquisition Executive (SAE) authority alternates between the Department of the Navy (DoN) and the Department of the Air Force (DAF) and currently resides with the Navy. The F-35 is the next generation of strike fighters and provides increased aero-performance, stealth signature, and countermeasures. Its advanced avionics, data links, and adverse weather precision targeting incorporates the latest technology available. The F-35 has increased range with internal fuel and can employ superior weaponry over existing aircraft. The highly supportable, affordable, state of the art aircraft commands and maintains global air superiority. The production cost and quantities are interdependent due to sole source air vehicle and propulsion contracts. United States Air Force (USAF) regular procurement commenced in FY2007, DoN regular procurement commenced in FY2008. Funding for this exhibit contained in PE 0207142F.

#### Notes:

- (1) USAF Initial Operational Capability (IOC) occurred on 2 August 2016 and Full Rate Production (FRP) will occur after completion and reporting of Initial Operational Test & Evaluation (IOT&E).
- (2) The FY2023 appropriation bill restored a total of 19 Lot 15-17 F-35 aircraft that were risk due to multiple cost pressures and contract factors. For the F-35A, this included restoring 11 aircraft; This restoral is reflected as a quantity plus up of +10 in FY2023 since the one at risk Lot 17 aircraft was already accounted for in the original FY23 quantity amount of 33.

LI ATA000 - F-35 Air Force

UNCLASSIFIED

Page 1 of 11

P-1 Line #3

Volume 1 - 9

Top DOD Line FI's Major Procurement (P-1) Fiscal Year: 2024 Select Fiscal Year ▼ Submit Home RDT&E (R-1) Search Programs Items New Line Historical Spending & Future Years Defense Program Congressional Actions FI Budget Categories Budget Docs FI Analysis Items

Historical Spending & Future Years Defense Program

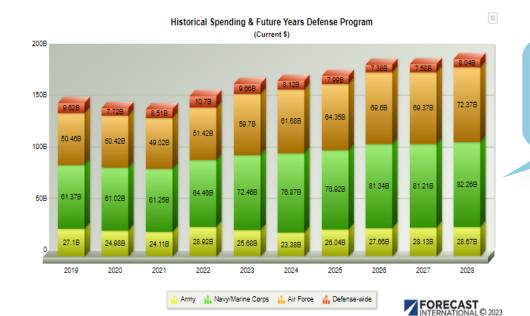

Stacked Bar | Stacked Area | Stacked Columns | Download Excel

(Current \$ thousands)

View five years of historical spending alongside the Pentagon's Future Years Defense Program for all acquisition programs.

Download an Excel worksheet that includes all procurement programs. Procurement worksheets will have one tab showing funding amounts and another tab showing quantities.

Download All Programs

Download All P

Values Units

**VALUES** 

|       |               |      |      |      | FUTUR | E YEARS DE | FENSE PRO | GRAM |      |      |              |               |
|-------|---------------|------|------|------|-------|------------|-----------|------|------|------|--------------|---------------|
| Army  |               |      |      |      |       |            |           |      |      |      | Download All | Army Programs |
| Acct. | Appropriation | 2019 | 2020 | 2021 | 2022  | 2023       | 2024      | 2025 | 2026 | 2027 | 2028         | Total FYDP    |

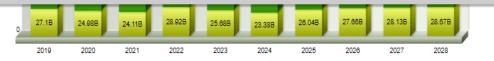

Army 👬 Navy/Marine Corps 👬 Air Force 👬 Defense-wide

FORECAST INTERNATIONAL © 2023

Stacked Bar | Stacked Area | Stacked Columns | Download Excel

(Current \$ thousands)

Units

Values

Download an Excel sheet of the data you are currently viewing.

HISTORICAL SPENDING

Download an Excel

for every service.

FUTURE YEARS DEFENSE PROGRAM

sheet that includes all procurement programs

Download All Programs

Download All Air Force Programs

See the topline projections for each account. Click the account name to view program details.

## **VALUES**

|   | ١, | ٠ | n | ١  | , |
|---|----|---|---|----|---|
| _ | N  | ш | ı | ij | y |

| Army  |                                      |            |            |            |            |            |            |            |            | <u> </u>   | Download All A | my Programs |
|-------|--------------------------------------|------------|------------|------------|------------|------------|------------|------------|------------|------------|----------------|-------------|
| Acct. | Appropriation                        | 2019       | 2020       | 2021       | 2022       | 2023       | 2024       | 2025       | 2026       | 2027       | 2028           | Total FYDP  |
| 2031A | Aircraft Procurement, Army           | 4,821,346  | 4,444,803  | 4,118,102  | 3,185,197  | 3,847,834  | 3,012,440  | 2,942,000  | 2,615,000  | 2,732,000  | 2,726,000      | 14,027,440  |
| 2032A | Missile Procurement, Army            | 4,896,060  | 4,342,797  | 4,017,140  | 6,438,832  | 4,652,853  | 4,962,017  | 6,165,000  | 6,708,189  | 6,585,291  | 6,817,000      | 31,237,497  |
| 2033A | Procurement of W&TCV, Army           | 5,569,768  | 4,917,509  | 3,620,112  | 5,252,894  | 4,505,157  | 3,765,521  | 4,671,000  | 4,970,000  | 4,480,000  | 5,282,000      | 23,168,521  |
| 2034A | Procurement of Ammunition, Army      | 2,575,405  | 2,727,257  | 2,829,349  | 3,724,166  | 3,997,120  | 2,967,578  | 3,087,000  | 3,726,395  | 4,252,000  | 3,747,000      | 17,779,973  |
| 2035A | Other Procurement, Army              | 9,240,568  | 8,551,633  | 9,523,885  | 10,319,071 | 8,678,038  | 8,672,979  | 9,179,000  | 9,640,000  | 10,081,000 | 10,094,000     | 47,666,979  |
| 2093A | Joint Impr Explosive Dev Defeat Fund | 0          | 0          | 0          | 0          | 0          | 0          | 0          | 0          | 0          | 0              | 0           |
|       | Subtotal:                            | 27,103,147 | 24,983,999 | 24,108,588 | 28,920,160 | 25,681,002 | 23,380,535 | 26,044,000 | 27,659,584 | 28,130,291 | 28,666,000     | 133,880,410 |

| Navy/Marine C | Torps                              |            |            |            |            |            |            |            |            | Download All N | lavy/Marine Co | orps Programs |
|---------------|------------------------------------|------------|------------|------------|------------|------------|------------|------------|------------|----------------|----------------|---------------|
| Acct.         | Appropriation                      | 2019       | 2020       | 2021       | 2022       | 2023       | 2024       | 2025       | 2026       | 2027           | 2028           | Total FYDP    |
| 1109N         | Procurement, Marine Corps          | 2,756,145  | 3,001,352  | 2,725,225  | 3,854,516  | 3,669,510  | 3,979,212  | 4,666,000  | 4,699,000  | 3,882,000      | 3,684,000      | 20,910,212    |
| 1506N         | Aircraft Procurement, Navy         | 20,264,005 | 19,160,322 | 19,435,733 | 17,714,627 | 19,031,864 | 17,336,760 | 17,488,000 | 17,354,000 | 18,085,000     | 19,234,000     | 89,497,760    |
| 1507N         | Weapons Procurement, Navy          | 3,710,857  | 4,133,766  | 4,465,822  | 4,031,700  | 4,823,113  | 6,876,385  | 7,282,000  | 8,708,000  | 9,810,000      | 10,299,000     | 42,975,385    |
| 1508N         | Procurement of Ammo, Navy & MC     | 1,182,464  | 1,040,215  | 864,980    | 886,052    | 920,884    | 1,293,273  | 1,736,332  | 1,192,078  | 1,314,000      | 1,352,000      | 6,887,683     |
| 1611N         | Shipbuilding & Conversion, Navy    | 20,936,660 | 21,243,451 | 18,755,769 | 22,075,660 | 31,869,584 | 32,848,950 | 31,213,000 | 35,201,000 | 33,978,000     | 32,359,000     | 165,599,950   |
| 1612N         | National Sea-Based Deterrence Fund | 3,173,400  | 1,820,927  | 4,122,199  | 4,776,980  | 0          | 0          | 0          | 0          | 0              | 0              | 0             |
| 1810N         | Other Procurement, Navy            | 9,350,479  | 10,623,940 | 10,883,618 | 11,124,829 | 12,140,760 | 14,535,257 | 14,531,000 | 14,184,000 | 14,136,000     | 15,331,000     | 72,717,257    |
|               | Subtotal:                          | 61,374,010 | 61,023,973 | 61,253,346 | 64,464,364 | 72,455,715 | 76,869,837 | 76,916,332 | 81,338,078 | 81,205,000     | 82,259,000     | 398,588,247   |

Air Force

| Acct. | Appropriation                        | 2019       | 2020       | 2021       | 2022       | 2023       | 2024       | 2025       | 2026       | 2027       | 2028       | Total FYDP  |
|-------|--------------------------------------|------------|------------|------------|------------|------------|------------|------------|------------|------------|------------|-------------|
| 3010F | Aircraft Procurement, Air Force      | 17,909,435 | 17,550,262 | 19,471,656 | 18,262,664 | 22,196,175 | 20,315,204 | 23,985,000 | 24,218,000 | 23,824,000 | 24,663,000 | 117,005,204 |
| 3011F | Procurement of Ammunition, Air Force | 2,829,372  | 2,535,419  | 1,209,289  | 665,977    | 857,200    | 703,158    | 765,000    | 1,044,134  | 800,247    | 944,000    | 4,256,539   |

Fiscal Year: 2024 Select Fiscal Year ✔ Submit

Historical Spending & Future Years Defense Program

Congressional Actions

FI Budget Categories

Budget Docs

FI Analysis

Items

New Line
Items

Search

Top DOD Line

FI's Major

<u>Historical Spending & Future Years Defense Program</u> > Aircraft Procurement, Air Force

Procurement (P-1)

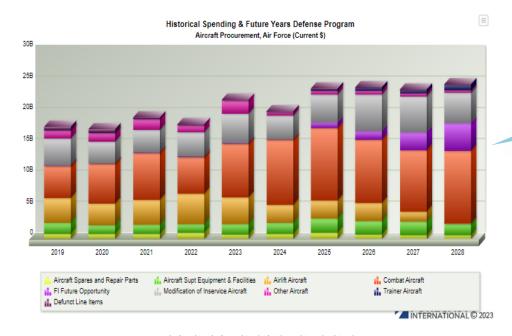

Presents a 10-year view of the selected appropriation account

Stacked Bar | Stacked Area | Stacked Columns | Download Excel

View Aircraft Procurement, Air Force Congressional Actions

VALUES

RDT&E (R-1)

Home

Budget Activity Code: 0 Budget Activity: FI Future Opportunity Values Units

Use this toggle to select between viewing funding amounts and procurement quantities; only applicable in procurement accounts.

View Congressional Actions for FI Future Opportunity

|                    |           |           |      | HISTO | RICAL SPENDI | NG   |      |      | FUTUF   | RE YEARS DE | FENSE PRO | GRAM      |            |
|--------------------|-----------|-----------|------|-------|--------------|------|------|------|---------|-------------|-----------|-----------|------------|
| Line No.           | Line Item | 2         | 2019 | 2020  | 2021         | 2022 | 2023 | 2024 | 2025    | 2026        | 2027      | 2028      | Total FYDP |
| Future Opportunity |           |           | 0    | 0     | 0            | 0    | 0    | 0    | 844,380 | 1,371,392   | 2,824,052 | 4,475,633 | 9,515,457  |
|                    |           | Subtotal: | 0    | 0     | 0            | 0    | 0    | 0    | 844,380 | 1,371,392   | 2,824,052 | 4,475,633 | 9,515,457  |

Budget Activity Code: 1 Budget Activity: Combat Aircraft

,

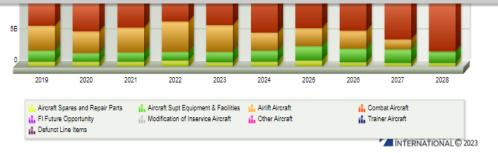

Stacked Bar | Stacked Area | Stacked Columns | Download Excel

View Aircraft Procurement, Air Force Congressional Actions

VALUES

Budget Activity Code: 0 Budget Activity: FI Future Opportunity The Future Opportunity line shows all future funding forecast by the DoD for a given appropriation account that has not been allocated to an existing program in the latest budget request. This funding would be available for new programs in future budgets.

Values

Units

HISTORICAL SPENDING

View Congressional Actions for FI Future Opportunity

HISTORICAL SPENDING FUTURE YEARS DEFENSE PROGRAM Line No. Line Item 2019 2021 2022 2023 2024 2025 2027 2028 Total FYDP Future Opportunity 1,371,392 2,824,052 4,475,633 9,515,457 Subtotal: 1,371,392 2,824,052 4,475,633 9,515,457

Budget Activity Code: 1 Budget Activity: Combat Aircraft

View Congressional Actions for Combat Aircraft

FUTURE YEARS DEFENSE PROGRAM

|                     |                                                          |           |           | THISTON   | ICAL 31 LIVUII |           |           |            | 10101      | L ILANS DE | LINGLING  | OIVAIVI    |            |
|---------------------|----------------------------------------------------------|-----------|-----------|-----------|----------------|-----------|-----------|------------|------------|------------|-----------|------------|------------|
| Line No.            | Line Item                                                |           | 2019      | 2020      | 2021           | 2022      | 2023      | 2024       | 2025       | 2026       | 2027      | 2028       | Total FYDP |
| Strategic Offensive |                                                          |           |           |           |                |           |           |            |            |            |           |            |            |
| 1 B-21 Raider       | Click a program name to                                  |           | 0         | 0         | 0              | 108,027   | 1,651,596 | 2,325,093  | 3,925,806  | 4,597,182  | 4,332,387 | 5,653,717  | 20,834,185 |
| Tactical Forces     | view additional forecast                                 |           |           |           |                |           |           |            |            |            |           |            |            |
| 3<br>4 F-35         | details, including a link to the program's justification |           | 5,267,022 | 5,903,559 | 6,237,600      | 4,560,140 | 4,482,170 | 5,279,121  | 5,124,120  | 5,485,313  | 5,519,611 | 5,893,002  | 27,301,167 |
| 5 F-15EX 6          | document.                                                |           | 0         | 621,100   | 1,367,147      | 1,252,359 | 2,581,368 | 2,898,039  | 2,534,896  | 60,601     | 0         | 0          | 5,493,536  |
|                     |                                                          | Subtotal: | 5,267,022 | 6,524,659 | 7,604,747      | 5,920,526 | 8,715,134 | 10,502,253 | 11,584,822 | 10,143,096 | 9,851,998 | 11,546,719 | 53,628,888 |

Budget Activity Code: 2 Budget Activity: Airlift Aircraft

View Congressional Actions for Airlift Aircraft

#ISTORICAL SPENDING FUTURE YEARS DEFENSE PROGRAM

Line No. 2019 2020 2021 2022 2023 2024 2025 2026 2027 2028 Total FYDP

SUBMIT

| Home | RDT&E (R-1) | Procurement (P-1)                                                                         | FI's Major Top DOD Lir<br>Programs Items | Search                                                                                                    |                                                                                                    |                         | Fi                                                                                                    | scal Year: 2024 Select Fiscal | Year <b>▼</b> Submit |
|------|-------------|-------------------------------------------------------------------------------------------|------------------------------------------|----------------------------------------------------------------------------------------------------|----------------------------------------------------------------------------------------------------|-------------------------|----------------------------------------------------------------------------------------------------|-------------------------------|----------------------|
|      | 1           | Historical Spending & Future Years Defense                                                | Program                                  | Congressional Actions                                                                                                    | Fl Budget (                                                                                                    | Categories              | Budget Docs                                                                                                    | FI Analysis                   | New Line<br>Items    |
|      | 6           | Click on this box to select all categories and click it again to unselect all categories. | into our proprietary budget categor      | om Forecast International's analysis of U.S. ies. These budget categories were develop he U.S. Defense Budget, and serve as the f S. Department of Defense.  Ground & Combat Vehicles Hypersonics Industrial Support Intelligence Land Warfare nce Logistics & Supply Missiles Naval Warfare, Surface Naval Warfare, Undersea Navigation & Position Fixing Nuclear, Biological & Chemical Systems Physical Security Systems Power Generation & Propulsion R&M, Air & Missile Defense R&M, Air Refueling | R&M, Command & Control R&M, Command & Control R&M, Communications & Computers R&M, Electronic Warfare R&M, Ground & Combat Vehicles R&M, Intelligence R&M, Land Warfare R&M, Logistics & Supply R&M, Missiles R&M, Naval Warfare, Surface R&M, Naval Warfare, Undersea R&M, Navigation & Position Fixing | t fundamental (R-1) and | Select these categories to filter budget data by market segment. Where applicable, categories include a Retrofit & Modernization counterpart to distinguish between new production and upgrades. |                               |                      |
|      |             |                                                                                           | General Defense Research & Analysi       | s R&M, Combat Aircraft, Rotary Wing                                                                                                    |                                                                                                    |                         |                                                                                                    |                               |                      |

FI's Major Top DOD Line Fiscal Year: 2024 Select Fiscal Year ➤ Submit RDT&E (R-1) Search Home Procurement (P-1) Programs Items New Line Historical Spending & Future Years Defense Program Congressional Actions FI Budget Categories **Budget Docs** FI Analysis Items

## Historical Spending & Future Years Defense Program By Budget Category

## Selected Budget Categories Add Categories

|                                      |            | HISTORICAL SPENDING |            |            |            |            | FUTURE TEARS DEFENSE PROGRAM |            |            |            |             |
|--------------------------------------|------------|---------------------|------------|------------|------------|------------|------------------------------|------------|------------|------------|-------------|
| CATEGORY                             | 2019       | 2020                | 2021       | 2022       | 2023       | 2024       | 2025                         | 2026       | 2027       | 2028       | Total FYDP  |
| <u>x</u> Combat Aircraft, Fixed Wing | 12,695,818 | 13,040,268          | 14,801,423 | 12,685,714 | 15,342,404 | 17,056,638 | 17,878,181                   | 16,383,979 | 16,087,826 | 18,114,560 | 85,521,184  |
| x R&M, Combat Aircraft, Fixed Wing   | 3,135,200  | 2,795,836           | 2,208,657  | 2,526,383  | 3,548,705  | 3,257,087  | 3,688,718                    | 4,730,463  | 5,169,245  | 4,255,697  | 21,101,210  |
| Total:                               | 15,831,018 | 15,836,104          | 17,010,080 | 15,212,097 | 18,891,109 | 20,313,725 | 21,566,899                   | 21,114,442 | 21,257,071 | 22,370,257 | 106,622,394 |

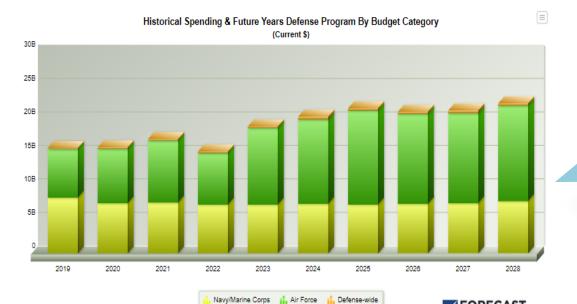

The results will show you topline funding levels for all line items that match your search criteria. This data does not include future programs that do not yet appear in the budget request.

Stacked Bar | Stacked Area | Stacked Columns | Download Excel

Navy/Marine Corps 👬 Air Force 👬 Defense-wide

FORECAST INTERNATIONAL® 2023

Stacked Bar | Stacked Area | Stacked Columns | Download Excel

(Current \$ thousands)

Values

Units

The download links will generate Excel worksheets with a list of all programs that match your search criteria, either for all services or an individual service.

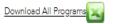

**VALUES** 

Click an appropriation account to view all the line items within the account that match your search criteria.

|           |                                      |                    |            | HISTO      | RICAL SPENDIN | NG         |            |            | FUTU       | RE YEARS DEFENSE | PROGRAM    |                       |                      |
|-----------|--------------------------------------|--------------------|------------|------------|---------------|------------|------------|------------|------------|------------------|------------|-----------------------|----------------------|
| Navy/Mari | ne Corps                             |                    |            |            |               |            |            |            |            |                  | Downlo     | ad All Navy/Marine Co | orps Programs        |
| Acct.     | Appropriation                        |                    | 2019       | 2020       | 2021          | 2022       | 2023       | 2024       | 2025       | 2026             | 2027       | 2028                  | Total FYDP           |
| 1506N     | Aircraft Procurement, Navy           |                    | 8,332,287  | 7,503,682  | 7,639,796     | 7,262,220  | 7,308,365  | 7,389,324  | 7,232,716  | 7,395,655        | 7,487,903  | 7,809,226             | 37,314,824           |
|           |                                      | Defunct Line Items | 0          | 39,676     | 0             | 0          | 0          | 0          | 0          | 0                | 0          | 0                     | 0                    |
|           |                                      | Subtotal:          | 8,332,287  | 7,543,358  | 7,639,796     | 7,262,220  | 7,308,365  | 7,389,324  | 7,232,716  | 7,395,655        | 7,487,903  | 7,809,226             | 37,314,824           |
| Air Force |                                      |                    |            |            |               |            |            |            |            |                  |            | Download All Air Fo   | orce Programs        |
| Acct.     | Appropriation                        |                    | 2019       | 2020       | 2021          | 2022       | 2023       | 2024       | 2025       | 2026             | 2027       | 2028                  | Total FYDP           |
| 3010F     | Aircraft Procurement, Air Force      |                    | 7,232,696  | 8,098,010  | 9,216,802     | 7,744,369  | 11,359,875 | 12,604,647 | 14,023,954 | 13,377,507       | 13,413,111 | 14,164,836            | 67,584,055           |
| 3011F     | Procurement of Ammunition, Air Force |                    | 847        | 1,291      | 1,310         | 292        | 0          | 0          | 0          | 0                | 0          | 0                     | 0                    |
|           |                                      | Defunct Line Items | 102,007    | 50,213     | 1,289         | 0          | 0          | 0          | 0          | 0                | 0          | 0                     | 0                    |
|           |                                      | Subtotal:          | 7,335,550  | 8,149,514  | 9,219,401     | 7,744,661  | 11,359,875 | 12,604,647 | 14,023,954 | 13,377,507       | 13,413,111 | 14,164,836            | 67,584,055           |
| Defense-w | ride                                 |                    |            |            |               |            |            |            |            |                  | <u>D</u>   | ownload All Defense-v | <u>vide Programs</u> |
| Acct.     | Appropriation                        |                    | 2019       | 2020       | 2021          | 2022       | 2023       | 2024       | 2025       | 2026             | 2027       | 2028                  | Total FYDP           |
| 0300D     | Procurement, Defense-Wide            |                    | 163,181    | 143,232    | 150,883       | 205,216    | 222,869    | 319,754    | 310,229    | 341,280          | 356,057    | 396,195               | 1,723,515            |
|           |                                      | Subtotal:          | 163,181    | 143,232    | 150,883       | 205,216    | 222,869    | 319,754    | 310,229    | 341,280          | 356,057    | 396,195               | 1,723,515            |
|           |                                      |                    |            |            |               |            |            |            |            |                  |            |                       |                      |
|           |                                      | Total:             | 15,831,018 | 15,836,104 | 17,010,080    | 15,212,097 | 18,891,109 | 20,313,725 | 21,566,899 | 21,114,442       | 21,257,071 | 22,370,257            | 106,622,394          |
|           |                                      |                    |            |            |               |            |            |            |            |                  |            |                       |                      |

RDT&E (R-1) Procurement (P-1) Home

FI's Major Programs Top DOD Line Items

Search

Fiscal Year: 2024 Select Fiscal Year ▼ Submit

Historical Spending & Future Years Defense Program

Congressional Actions

FI Budget Categories

**Budget Docs** 

FI Analysis

New Line Items

## Historical Spending & Future Years Defense Program By Budget Category

## Selected Budget Categories

|                                    |            | HISTO      |            | I          |            |            |            |
|------------------------------------|------------|------------|------------|------------|------------|------------|------------|
| CATEGORY                           | 2019       | 2020       | 2021       | 2022       | 2023       | 2024       | 2025       |
| x Combat Aircraft, Fixed Wing      | 12,695,818 | 13,040,268 | 14,801,423 | 12,685,714 | 15,342,404 | 17,056,638 | 17,878,181 |
| x R&M, Combat Aircraft, Fixed Wing | 3,135,200  | 2,795,836  | 2,208,657  | 2,526,383  | 3,548,705  | 3,257,087  | 3,688,718  |
| Total:                             | 15,831,018 | 15,836,104 | 17,010,080 | 15,212,097 | 18,891,109 | 20,313,725 | 21,566,899 |

Click here for a Defense Budget Analysis that is updated annually shortly after the release of the Pentagon's budget request.

Add Categories

Total FYDP 16,087,826 16,383,979 18,114,560 85,521,184 4,730,463 5,169,245 4,255,697 21,101,210 21,257,071 22,370,257 106,622,394 21,114,442

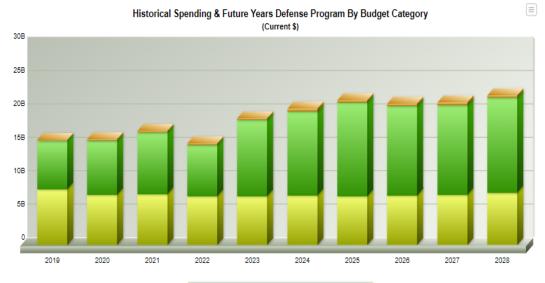

Navy/Marine Corps ... Air Force ... Defense-wide

FORECAST INTERNATIONAL © 2023

# FTS believe budget deschools

2

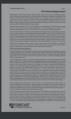

2

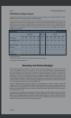

4

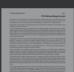

U.S. Defense Budget Forecast

## **FY24 Defense Budget Analysis**

## **Military Budget**

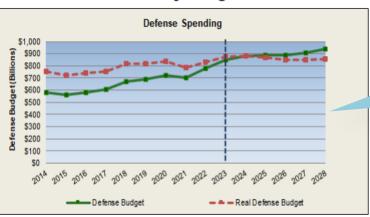

The FI Analysis includes a U.S. defense spending discussion and outlook.

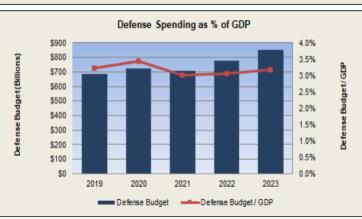

## Peak Spending and the Budget Control Act

In real terms, U.S. defense spending peaked in FY08 at \$971.9 billion (FY24 dollars) – a time when the military had a massive presence in Iraq and Afghanistan. The U.S. economy then took a hit during the global financial crisis, with GDP dropping by 2.5 percent in 2009. The crisis, which resulted in massive deficits caused by government stimulus and a decline in revenues, had a significant impact on defense spending, but the damage wasn't felt until passage of the Budget Control Act of 2011, implemented after the economic recovery was already underway.

The legislation initially eliminated \$487 billion in planned defense budget growth over the course of 10 years. The

FI's Major Top DOD Line Fiscal Year: 2024 Select Fiscal Year ✔ Submit RDT&E (R-1) Search Home Procurement (P-1) Programs Items FI Analysis Historical Spending & Future Years Defense Program Congressional Actions FI Budget Categories **Budget Docs NEW LINE ITEMS** Army Missile Procurement, Army This section Budget Activity: 2, Other Missiles provides a list of Army Tactical Msl Sys (Atacms) - Sys Sum all new line items INDUSTRIAL PREPAREDNESS ARMY MISSILE in each budget MID-RANGE CAPABILITY (MRC) request. Use the Budget Activity: 3, Modification of Missiles fiscal year Each line item is Stinger Mods dropdown to view an active link that new lines in past Budget Activity: 5, Support Equipment and Facilities will take you budgets. Closed Account Adjustments directly to a Other Procurement, Army program's detail Budget Activity: 2, Communications and Electronics Equipment page. Spectrum Portal Procurement of Ammunition, Army Budget Activity: 1, Ammunition Non-Lethal Ammunition, All Types CTG, 50MM, All Types Procurement of W&TCV, Army Budget Activity: 1, Tracked Combat Vehicles BRADLEY FIRE SUPPORT TEAM (BFIST) VEHICLE Budget Activity: 2, Weapons and Other Combat Vehicles Machine Gun, Cal .50 M2 Roll Personal Defense Weapon (Roll)

https://www.forecastinternational.com/budget\_site/p1/p1\_newitems.cfm

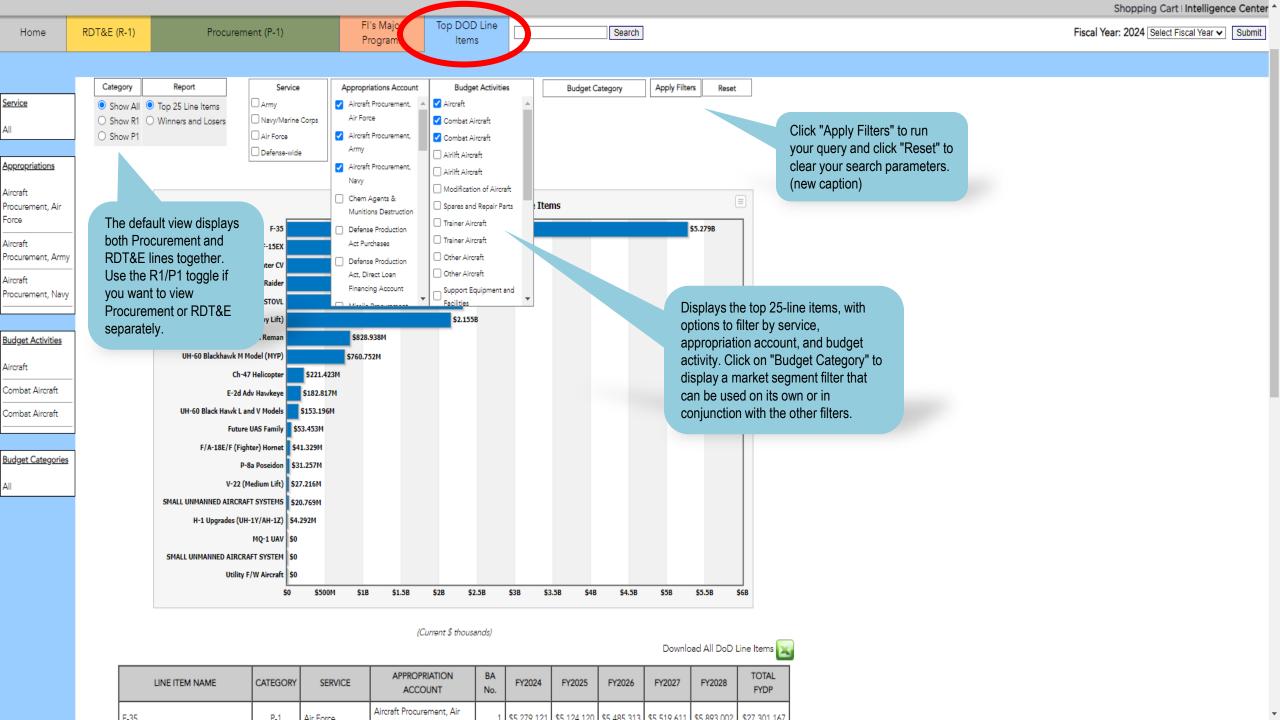

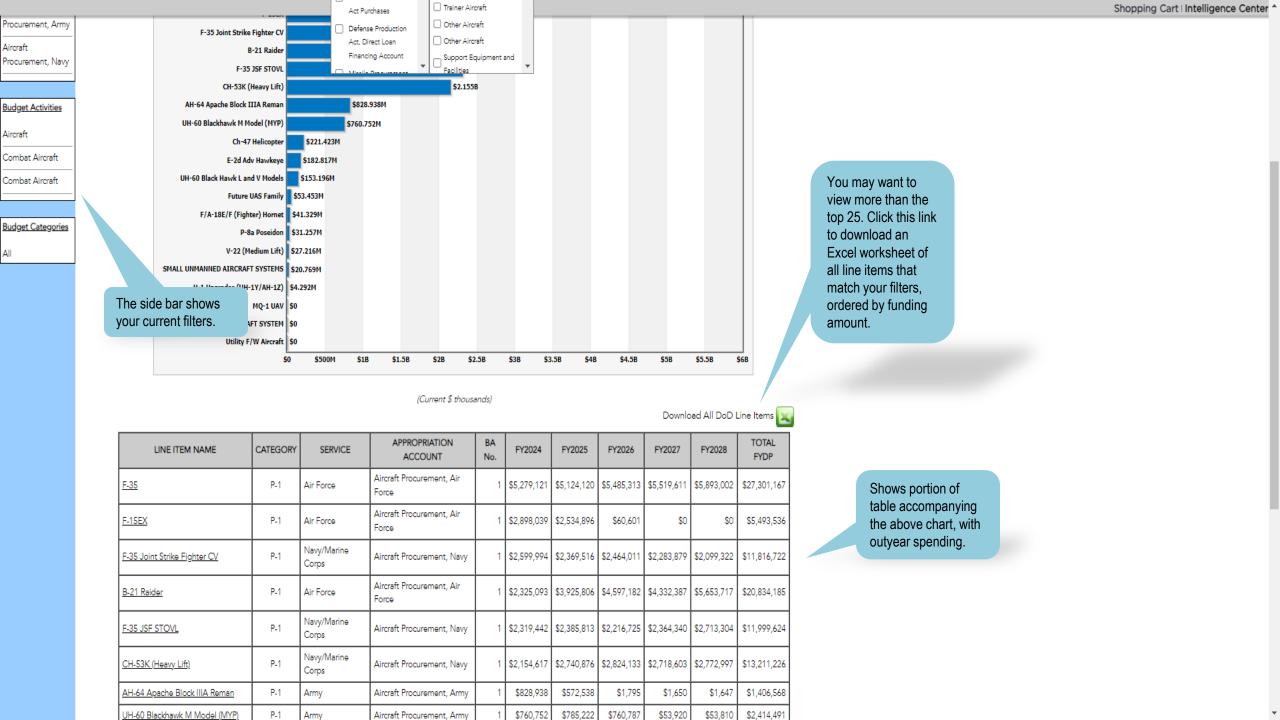

Apply Filters

**Budget Category** 

Reset

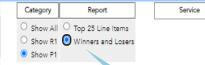

<u>Appropriations</u>

**Budget Activities** 

**Budget Categories** 

## Winners and Losers

**Budget Activities** 

FY2024 Re Projected Spending from FY2023's Future Years Defense Program By Line Item

Appropriations Account

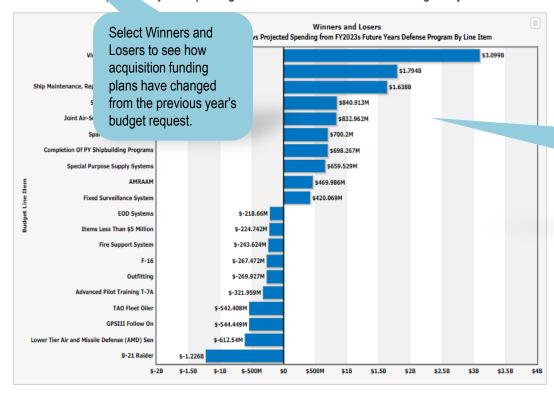

\* FY2024 Projection as Shown in the FY2023 Request

(Current \$ thousands)

Download All Line Items APPROPRIATION BA FY2024 FY2024 LINE ITEM NAME CATEGORY SERVICE ACCOUNT CHANGE ACCOUNT PROJECTION ' REQUEST No. Navy/Marine Shipbuilding & Virginia Class Submarine \$7,246,826 \$10,345,504 \$3,098,678 Corps Conversion, Navy Aircraft Procurement, Air

The Winners and Losers toggle shows the programs that gained and lost the most funding in the current budget request compared to the DoD's projections from the previous year's request.

Click this link for an Excel download of all DoD acquisition programs that match your search criteria, sorted by funding change from the previous year's budget forecast

Fiscal Year: 2024 Select Fiscal Year ▼ Submit

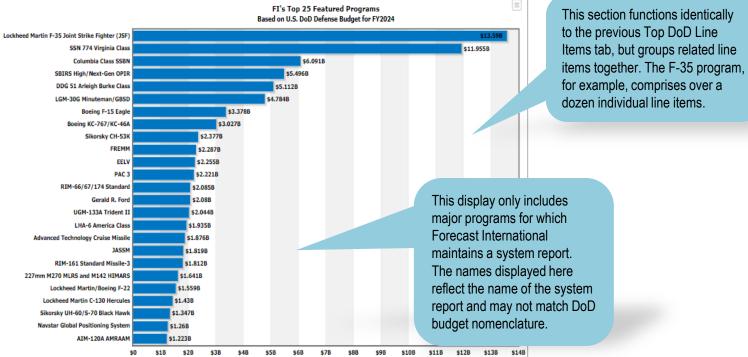

Download Top Programs 📉

(Current \$ thousands)

| PROGRAM NAME                                    | FY2024       | FY2025       | FY2026       | FY2027       | FY2028       | TOTAL FYDP   |
|-------------------------------------------------|--------------|--------------|--------------|--------------|--------------|--------------|
| Lockheed Martin F-35 Joint Strike Fighter (JSF) | \$13,590,143 | \$13,391,655 | \$13,372,671 | \$13,250,243 | \$13,558,478 | \$67,163,190 |
| SSN 774 Virginia Class                          | \$11,954,708 | \$11,623,970 | \$10,111,174 | \$9,698,877  | \$9,196,999  | \$52,585,728 |
| Columbia Class SSBN                             | \$6,091,408  | \$7,469,681  | \$8,663,288  | \$8,971,162  | \$8,938,204  | \$40,133,743 |
| SBIRS High/Next-Gen OPIR                        | \$5,495,874  | \$4,617,314  | \$3,873,719  | \$6,755,999  | \$6,542,840  | \$27,285,746 |
| DDG 51 Arleigh Burke Class                      | \$5,111,746  | \$5,337,154  | \$5,027,574  | \$5,162,742  | \$5,567,545  | \$26,206,761 |

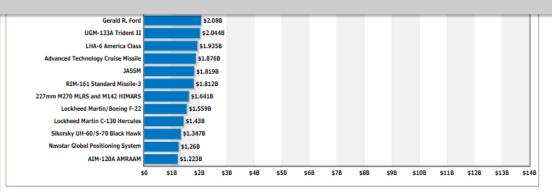

(Current \$ thousands)

Download Top Programs

PROGRAM NAME FY2024 FY2025 FY2026 FY2027 FY2028 TOTAL FYDP ockheed Martin F-35 Joint Strike Fighter (JSF) \$13,590,143 \$13,391,655 \$13,372,67 \$13,250,243 \$13,558,478 \$67,163,1 SSN 774 Virginia Class \$11,954,708 \$11,623,970 \$10,111,174 \$9,698,87 \$9,196,999 \$40,133,743 \$6,091,408 \$7,469,681 \$8,663,288 \$8,971,162 \$8,938,204 Columbia Class SSBN \$6,542,840 SBIRS High/Next-Gen OPIR \$5,495,874 \$4,617,314 \$3,873,719 \$6,755,999 \$27,285,746 DDG 51 Arleigh Burke Class \$5,337,154 \$5,027,574 \$5,567,545 \$5,111,746 \$5,162,742 \$26,206,761 LGM-30G Minuteman/GBSD \$4,783,591 \$4,341,577 \$3,542,679 \$2,920,87 \$2,163,762 \$17,752,480 Boeing F-15 Eagle \$3,378,480 \$3,034,116 \$506,647 \$318,020 \$136,269 \$7,373,532

\$3,026,652

\$1,640,860

\$1,558,983

\$1,429,599

\$1,346,840

\$1,259,797

Boeing KC-767/KC-46A

227mm M270 MLRS and M142 HIMARS

Lockheed Martin/Boeing F-22

Lockheed Martin C-130 Hercules

Sikorsky UH-60/S-70 Black Hawk

Navstar Global Positioning System

| H |                                         |                        |         |                                           |           |             |             |             |             |           | Close         |
|---|-----------------------------------------|------------------------|---------|-------------------------------------------|-----------|-------------|-------------|-------------|-------------|-----------|---------------|
| - | LINETTEM                                | LINE                   | ACCOUNT | APPROPRIATION ACCOUNT                     | BA<br>No. | FY2024      | FY2025      | FY2026      | FY2027      | FY2028    | TOTAL<br>FYDP |
| ŀ |                                         | KC046A                 | 3010F   | Aircraft Procurement, Air Force           | 2         | \$2,882,590 | \$2,843,554 | \$2,835,248 | \$1,548,227 | \$0       | \$10,109,619  |
|   |                                         | KC046A                 | 3010F   | Aircraft Procurement, Air Force           | 5         | \$0         | \$0         | \$59,067    | \$70,862    | \$72,233  | \$202,162     |
|   | Air Refueling Capability  Modernization | 0605164F               | 3600F   | Research, Development, Test &<br>Eval, AF | 4         | \$19,400    | \$73,797    | \$193,925   | \$107,417   | \$111,304 | \$526,045     |
| ŀ | KC-46A Tanker Squadrons                 | 0401221F               | 3600F   | Research, Development, Test &<br>Eval, AF | 5         | \$124,662   | \$67,702    | \$29,381    | \$383       | \$0       | \$222,128     |
| ŀ |                                         |                        |         |                                           | Total:    | \$3,026,652 | \$3,005,255 | \$3,117,621 | \$1,726,889 | \$183,537 | \$11,059,954  |
| Ľ |                                         | (Current \$ thousands) |         |                                           |           |             |             |             |             |           |               |

\$2,012,866

\$1,542,916

\$1,850,899

\$1,305,860

\$1,432,631

\$3,005,255

\$3,117,621

\$2,124,365

\$1,647,748

\$1,870,410

\$1,230,201

\$1,152,840

\$1,726,889

\$1,988,155

\$1,506,77

\$1,680,126

\$538,901

\$964,160

\$183,537

\$1,938,594

\$1,008,583

\$1,792,220

\$528,997

\$881,011

\$11,059,954

\$9,704,840

\$7,265,007

\$8,623,254

\$4,950,799

\$5,690,439

In the table below the chart, if you click a program name (for example, Boeing KC-767/KC-46A), you will be presented with a display of all of the individual acquisition line items that feed into the program.

You can click on each line item within the popup window to view additional details for that line, including a link to that line's budget justification document.

\$10,856,029

\$952,490

\$4,791,601

\$13,590,143

\$1,818,605

\$5,495,874

\$2,734,114

\$866,115

\$704,273

Lockheed Martin F-35 Joint Strike Fighter (JSF)

SBIRS High/Next-Gen OPIR

AWACS \$-626.806M \$200M \$200M \$600M \$1B \$1.4B \$1.8B \$2.2B \$2.6B \$3B \$3.4B \$

#### \* FY2024 Projection as Shown in the FY2023 Request

#### (Current \$ thousands)

Download Winners and Losers

| PROGRAM NAME                                    | FY2024 PROJECTION * | FY2024 REQUEST | CHANGE      |
|-------------------------------------------------|---------------------|----------------|-------------|
| SSN 774 Virginia Class                          | \$8,386,724         | \$11,954,708   | \$3,567,984 |
| Lockheed Martin F-35 Joint Strike Fighter (JSF) | \$10,856,029        | \$13,590,143   | \$2,734,114 |
| JASSM                                           | \$952,490           | \$1,818,605    | \$866,115   |
| SBIRS High/Next-Gen OPIR                        | \$4,791,601         | \$5,495,874    | \$704,273   |
| AIM-120A AMRAAM                                 | \$582,217           | \$1,223,489    | \$641,272   |
| Advanced Technology Cruise Missile              | \$1,289,526         | \$1,876,430    | \$586,904   |
| AGM/RGM/UGM-84 Harpoon/LRASM                    | \$524,178           | \$1,071,161    | \$546,983   |
| PAC 3                                           | \$1,836,302         | \$2,221,357    | \$385,055   |
| DDG-1000 Zumwalt Class                          | \$611,014           | \$995,704      | \$384,690   |
| Boeing F-15 Eagle                               | \$3,067,242         | \$3,378,480    | \$311,238   |
| Piranha/LAV/Stryker                             | \$869,479           | \$656,334      | \$-213,145  |
| LCAC 100 Class                                  | \$266,742           | \$29,414       | \$-237,328  |
| Lockheed Martin F-16 Fighting Falcon Series     | \$564,814           | \$297,342      | \$-267,472  |
| RQ-4 Global Hawk/MQ-4C Triton                   | \$1,120,311         | \$827,396      | \$-292,915  |
| Boeing/Saab T-7                                 | \$392,002           | \$77,252       | \$-314,750  |
| Columbia Class SSBN                             | \$6,433,158         | \$6,091,408    | \$-341,750  |
|                                                 |                     |                | Close 18    |

| LINE ITEM                                    | LINE<br>NUM | ACCOUNT | APPROPRIATION ACCOUNT                       | BA<br>No. | FY2024<br>PROJECTION | FY2024<br>REQUEST | CHANGE   |
|----------------------------------------------|-------------|---------|---------------------------------------------|-----------|----------------------|-------------------|----------|
| COLUMBIA Class Submarine (OHIO Replacement). | 1045        | 1611N   | Shipbuilding & Conversion, Navy             | 1         | \$5,815,252          | \$5,834,332       | \$19,080 |
| Advanced Nuclear Power Systems               | 0603570N    | 1319N   | Research, Development, Test & Evel,<br>Navy | 4         | \$316,612            | \$317,656         | \$3,044  |
| Ohio Replacement                             | 0603595N    | 1319N   | Research, Development, Test & Evel,<br>Nevy | 4         | \$253,754            | \$257,076         | \$3,322  |
| SSBN Security Technology Program             | 0101224N    | 1319N   | Research, Development, Test & Evel,<br>Navy | 7         | \$47,540             | \$62,694          | \$15,154 |
| COLUMBIA Class Submarine                     | 1045        | 1612N   | National Sea-Based Deterrence Fund          | 1         | \$0                  | \$0               | \$0      |
|                                              |             |         |                                             | Total:    | \$6,433,158          | \$6,473,758       | \$40,600 |

(Current \$ thousands)

Click on a program name to view how funding for individual line items within that program changed from the previous year's budget request.

y Hook, CT 06482 USA I 203.426.0800

s Guide

javascript:void(0);

-

| Home        | RDT&E (R-1) | Procurement (P-1)     | FI's Major<br>Programs | Top DOD Line<br>Items | Search | Fiscal Year: 2024 Select Fiscal Year ▼ Submit |
|-------------|-------------|-----------------------|------------------------|-----------------------|--------|-----------------------------------------------|
| User's G de | News        | Hyhlights Budget Docs |                        |                       |        |                                               |
|             |             |                       |                        |                       |        |                                               |

**NEWS** 

Search News

### Stopgap Spending Bill Includes Funding for Columbia Class Sub Program

WASHINGTON - The continuing resolution recently put in place to avert a government shutdown includes a special funding provision to keep the Columbia class ballistic missile program on track. The legislation ensures the availability of \$621 million to start construction on the second submarine in the class, the future USS Wisconsin (SSBN 827). The first boat, District of Columbia (SSBN 826), is already under construction at General Dynamics Electric Boat and HII's Newport News Shipbuilding. [...]

Source: USNI | Source Date: 10/03/2023

### Congress Averts Government Shutdown with Additional Ukraine Aid Pending

WASHINGTON - Congress narrowly averted a government shutdown over the weekend, passing a continuing resolution that will keep the government operating at FY23 levels for another 45 days. The stopgap bill gives lawmakers time to finalize work on FY24 appropriations bills. A shutdown appeared likely heading into the weekend. Hardline conservatives that have opposed any stopgap spending measures blocked House Speaker Kevin McCarthy's efforts to implement a CR that also contained spending cuts [...]

Source: The Hill I Source Date: 10/02/2023

## DoD Awards Contracts to Strengthen Microelectronics Industrial Base

WASHINGTON - The Department of Defense's Office of Industrial Base Policy, through its Manufacturing Capability Expansion and Investment Prioritization (MCEIP) office, has awarded a combined \$17.5 million in contracts to support two initiatives that will strengthen the resilience of the defense microelectronics industrial base. Both projects in reduce new, agile industrial capacities to better produce and manage microelectronic parts. The Enterprise Parts Management System (EPMS) is a clou [...]

Source: DoD | Source Date: 10/02/2023

## DoD Announces Release of 2023 Strategy for Countering Weapons of Mass Destruction

WASHINGTON - The Department of Defense released the unclassified version of its 2023 Strategy for Countering Weapons of Mass Destruction (CWMD). The 2023 DOD CWMD Strategy seeks to account for current and emerging WMD challenges and threats, and provide tailored methods to address them. The Department will account for WMD threats holistically to prevent, mitigate, withstand, operate through, and recover from WMD attacks in close consultation with Allies and partners. In line with the 2022 [...]

Source: DoD | Source Date: 10/02/2023

## House Narrowly Passes Defense Appropriations Bill, but Shutdown Still Looms

WASHINGTON - The House narrowly passed the GOP version of the annual defense appropriations bill by a vote of 218-210. Two Democrats supported the bill and two Republicans voted against it. House Speaker had previously had difficulty moving the bill to the floor for a vote because of party infighting. Further, McCarthy was only able to garner enough votes on the floor after \$300 million in Ukraine aid was stripped from the bill. Several hardline Republicans have spoken out against continued Ukra [...]

Source: Politico | Source Date: 09/29/2023

## FY24 Senate Appropriations Highlights Available for Review

Dear Client, Highlights of the FY24 Senate defense appropriations bill are now available to view on Forecast International's U.S. Defense Budget Forecast website. Detailed program funding may

The news section is updated regularly with industry news, including press releases, abstracts of news articles, and articles written by Forecast International analysts.

| Home         | RDT&E (R-1 | 1)         | Procurement (P-1) | FI's Major<br>Programs | Top DOD Line<br>Items | Search | Fiscal Year: 2024 Select Fiscal Year ✔ Submit |
|--------------|------------|------------|-------------------|------------------------|-----------------------|--------|-----------------------------------------------|
| User's Guide | News       | Highlights | Bu get Docs       |                        |                       |        |                                               |
|              |            |            |                   |                        |                       |        |                                               |

This section includes highlights of the

DoD budget request and of legislation

released by the congressional defense

discussion of provisions that may impact

committees. Highlights include a summary of overall funding, major

funding cuts or additions, and a

### **HIGHLIGHTS**

## FY24 Senate Appropriations Highlights

The Senate Appropriations Committee passed its version of the FY24 defense approprieflecting a \$5.1 billion increase over the request. ...Read More

## FY24 House Authorization Highlights

The House Armed Services Committee's markup of the FY24 National Defense Authorization acquisition programs.

authority for the Pentagon, which is in line with the president's budget request and the recent debt ceiling agreement that establishmental spending deal to circumvent the spending caps. In its current form, the House markup would add \$578.4 million for procurement and \$233 million for research, development, test, and evaluation. ...Read More

Date Created: 07/21/2023

## FY24 House Appropriations Highlights

The House Appropriation Committee passed its version of the FY24 defense appropriations bill June 22 by a vote of 34-24. The bill provides \$886 billion for national security spending in FY24, which is in line with the recent debt ceiling agreement that capped spending at the level of the president's FY24 budget request. That topline figure includes \$826.45 billion in new discretionary spending for the Pentagon, which is \$285.87 million over the request and \$28.71 billion – or 3.6 percent – over the FY23 enacted level. The Pentagon figure excludes military construction, which is funded in a separate appropriations bill. ...Read More

Date Created: 07/10/2023

## FY24 Request Highlights

The Pentagon's FY24 budget request seeks \$842 billion, reflecting an increase of \$26 billion, or 3.2 percent, over the FY23 enacted base budget. This growth rate doesn't account for nearly \$36 billion in supplemental funding for Ukraine passed in FY23. The FY24 request mostly deferred Ukraine security assistance funding, meaning the total FY24 topline is expected to increase via supplemental spending bills later in the year. ...Read More

Date Created: 06/14/2023

## FY23 Conference Authorization Highlights

The FY23 National Defense Authorization Act authorized adding \$45 billion to the FY23 national security budget, some of which is dedicated to addressing high inflation rates. The bill outlines a total of \$857.9 billion in discretionary national security spending. That topline figure includes \$816.7 billion for the Pentagon, reflecting a \$44.2 billion increase, as well as \$30.3 billion for the Department of Energy, and \$10.6 billion for other defense-related activities that fall outside of the jurisdiction of the armed services committees. ...Read More

es \$831.8 billion in total funding.

Date Created: 09/28/2023

FI's Major Top DOD Line RDT&E (R-1) Procurement (P-1) ar: 2024 | Select Fiscal Year ▼ | Submit | Search Home Programs Items Highlig **Budget Docs** User's Guide News

## **BUDGET DOCUMENTS**

## President's Request/Congressional Actions

## President's Request Summary Budget Documents

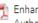

📆 Enhancing Combat Capability - Mitigating Climate Risk Author: Under Secretary of Defense (Comptroller) Date: 03/09/2023

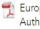

European Deterrence Initiative Author: Under Secretary of Defense (Comptroller) Date: 03/09/2023

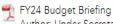

Author: Under Secretary of Defense (Comptroller) Date: 03/09/2023

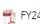

FY24 Budget Request Overview Book Author: Under Secretary of Defense (Comptroller)

Date: 03/09/2023

Pacific Deterrence Initiative

Author: Under Secretary of Defense (Comptroller) Date: 03/09/2023

Program Acquisition Cost by Weapon System Author: Under Secretary of Defense (Comptroller) Date: 03/09/2023

🖷 Table 24-1. Budget Authority and Outlays by Function, Category, and Program

Author: Under Secretary of Defense (Comptroller) Date: 03/09/2023

Table 25-1. Federal Budget by Agency and Account Author: Under Secretary of Defense (Comptroller)

Date: 03/09/2023

## House Appropriations

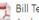

Author: House Appropriations Committee Date: 06/22/2023

This section is the home for all defense budget documentation, including budget request documents as well as

congressional legislation.

To return to the "Intelligence Center" at any time during your search, click on this link.

# Thank you!

For any additional questions or further training, please contact <u>customerservice@forecast1.com</u> or call 203-426-0800.

It will be our pleasure to assist you!

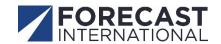